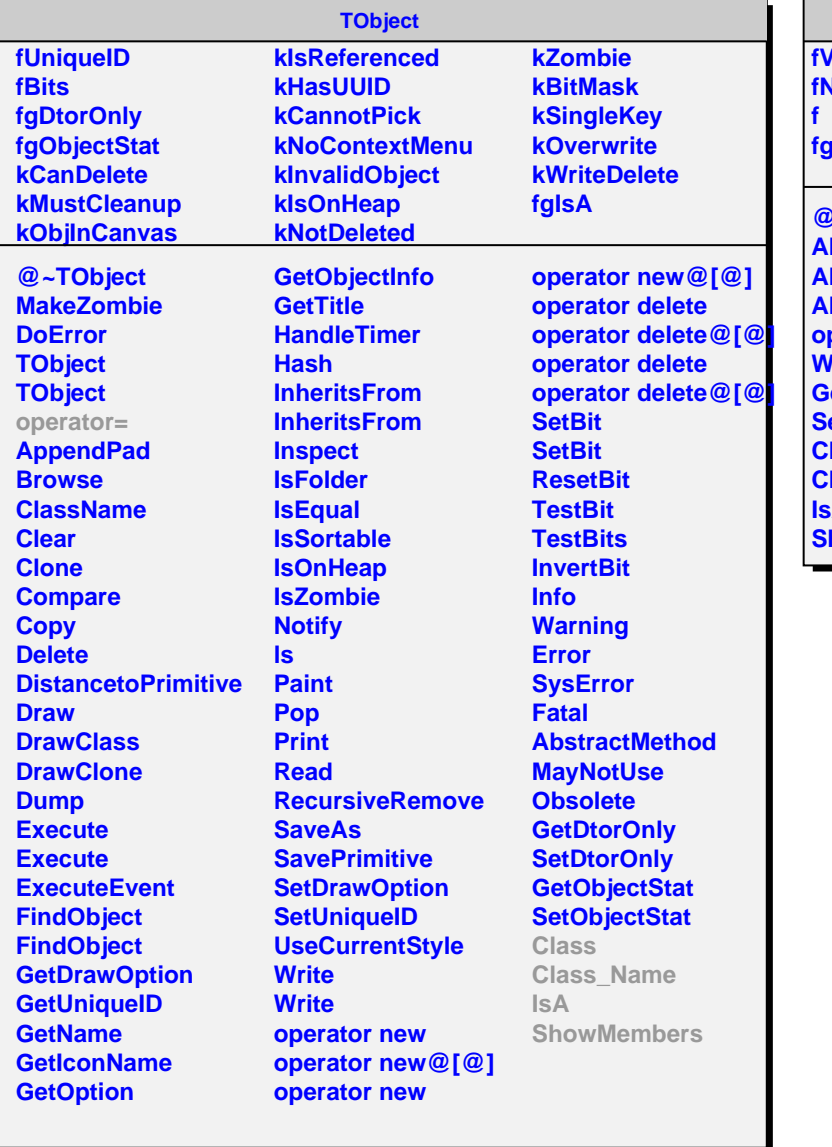

## **AliTPCBuffer**

*<u><b>/erbose</u>* **fNumberOfDigits**

**fgIsA**

**@~AliTPCBuffer AliTPCBuffer AliTPCBuffer AliTPCBuffer operator= WriteRowBinary GetDigNumber SetVerbose Class Class\_Name IsA howMembers**